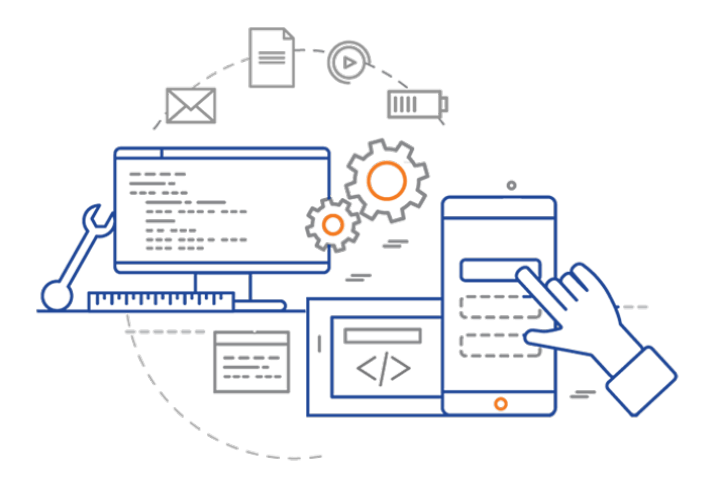

### **CS 398: Application Development**

# **Week 05 Lecture: Using Git**

Benefits; Git commands; Branching; Workflows.

## **Administrative**

#### **Design Reviews from last week**

- Return later today or tomorrow morning.
- You will be provided with our marking sheets/comments, and your grade.

#### **Quizzes**

- Open Mon 10 AM every week.
- Close the following Sun 11:59 PM.

### **Return to Class**

• Mon Feb 7th in-class (!)

# **This Week**

**Goal**: Get everything setup for Sprint 1 kickoff (next Mon Feb 7th in-class)

#### **Lectures This Week**

- **• Mon:** Git, Branching, Collaboration
- **• Wed:** Gradle, Build Systems
- **• Fri:** Building desktop applications OR Building mobile applications **<— NOT on Quiz**

#### **Lectures Next Week**

• Unit testing, Refactoring

# **Review**

### **How does it work?** Now source

Git is designed around these core concepts:

- **Working Directory**: A copy of your repository, where you will make your changes before saving them in the repository.
- **Staging Area:** A logical collection of changes from the working directory that you want to collect and work on together (e.g. it might be a feature that resulted in changes to multiple files that you want to save as a single change).
- **Repository:** The location of the canonical version of your source code ("Local Repo" in this diagram).

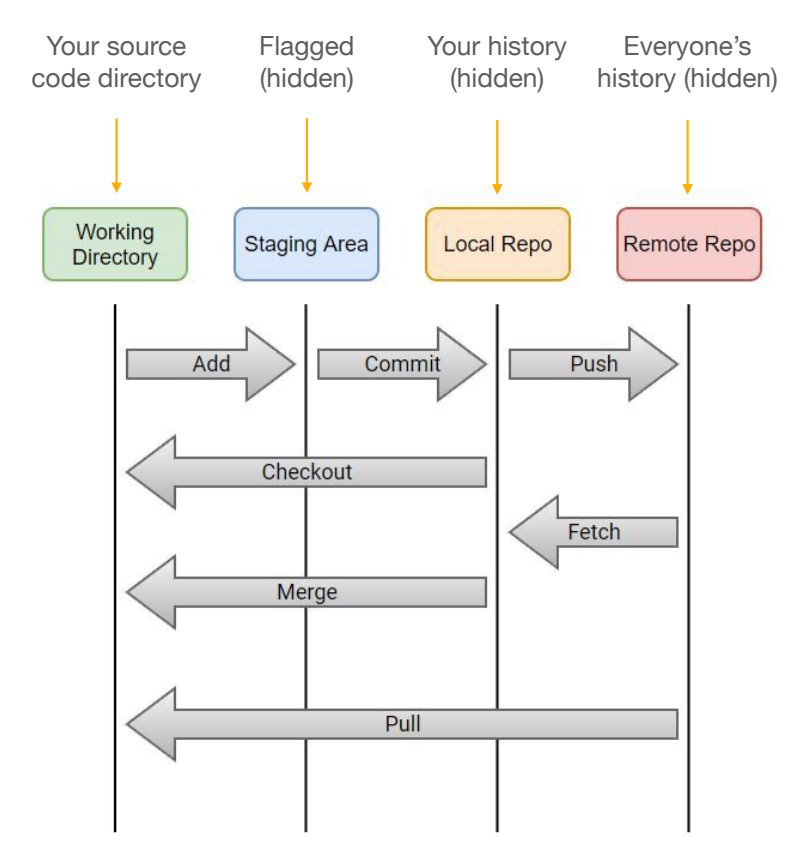

These commands use a **local** staging area and repository.

### **Local Git Commands**

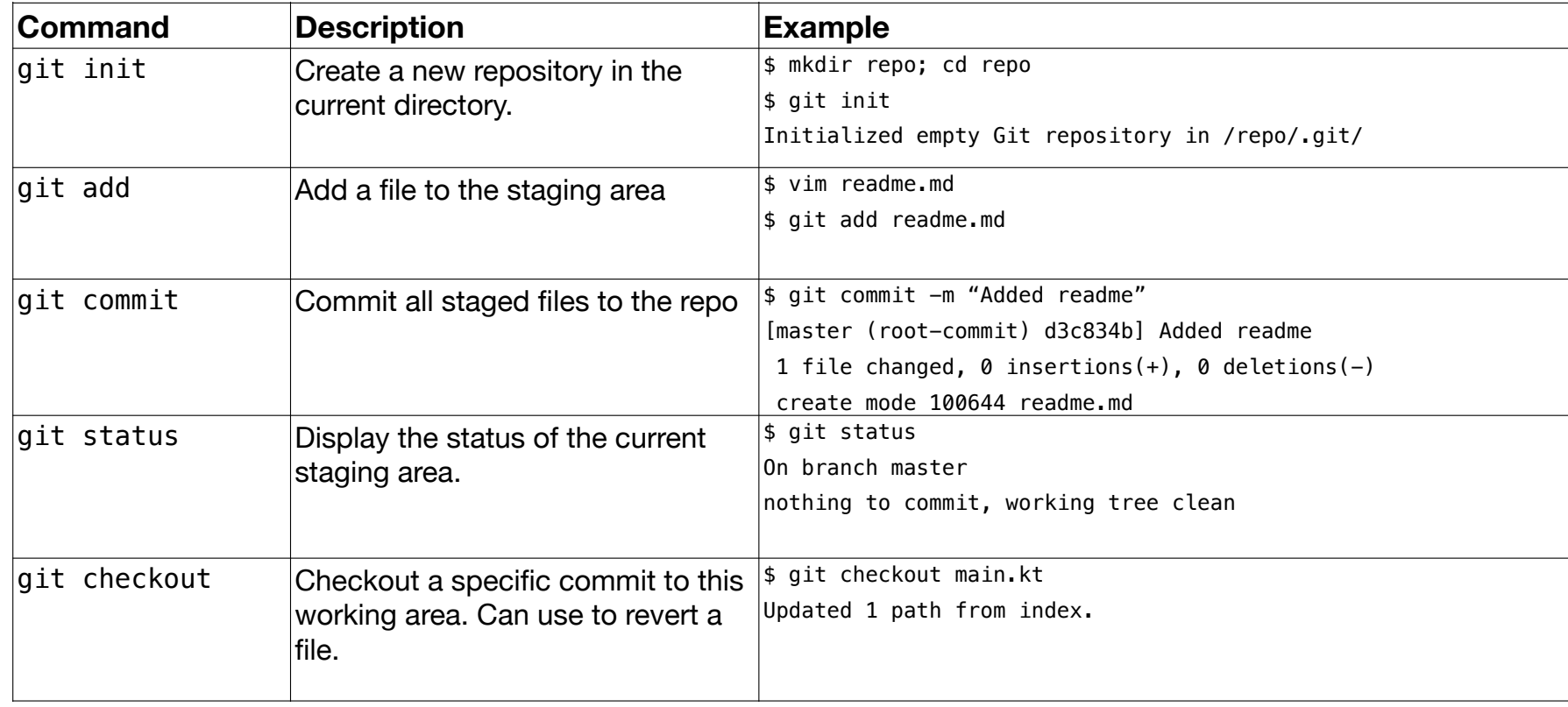

### **Remote Git Commands**

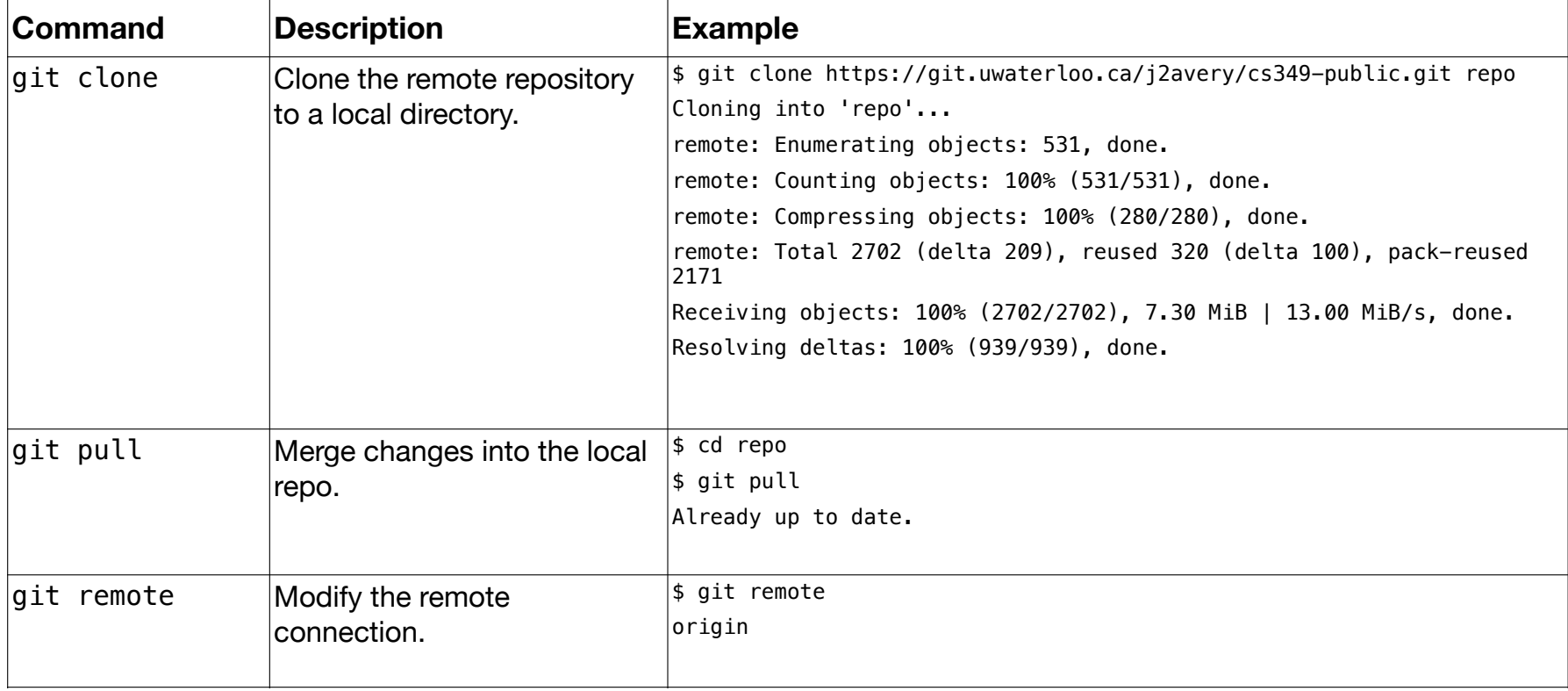

### **Concept: Branching**

Think of a repository as a set of commits, all in a line. The main set of commits is like a trunk of a tree. The trunk (also called Master or Main) is where commits are stored by default.

A **branch** is a fork in the tree, where we "split off" work and diverge from one of the commits. Branches diverge from a specific commit, and do not include changed that happened on the trunk after the branch occurred.

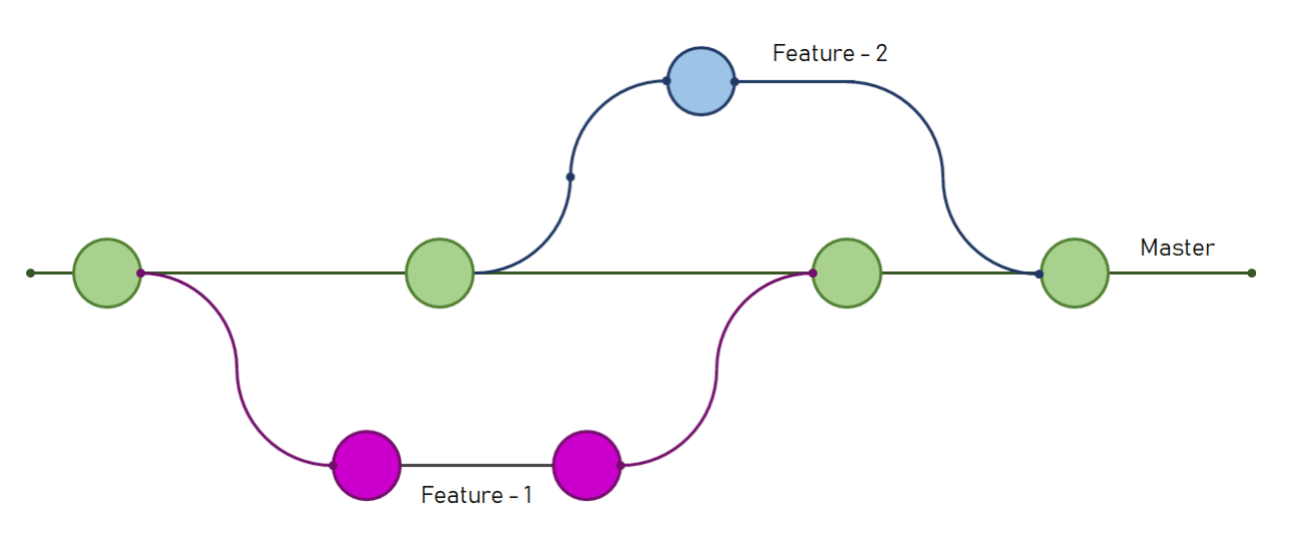

Feature branches, merged back into Main once the feature is complete and tested.

### **Branching Models: Trunk-Based Dev**

In the trunk-based development model, all developers work on a single branch with open access to it. Often it's simply the main or trunk branch. They commit code to it and run it.

It's also common to create short-lived feature branches. Once code on their branch compiles and passes all tests, you merge straight to master.

#### **Characteristics**

- Feature branches are short-lived.
- Development is continuous so merges are more frequent and easier to resolve.
- Integration testing becomes more important!

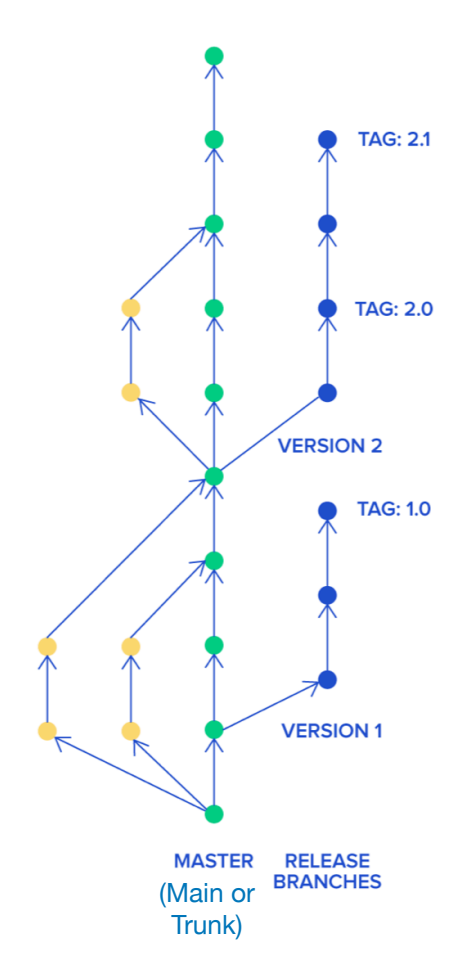

https://www.toptal.com/software/trunk-based-development-git-flow

### **Git Clients**

Numerous git clients exist that provide an easier alternative to the command-line.

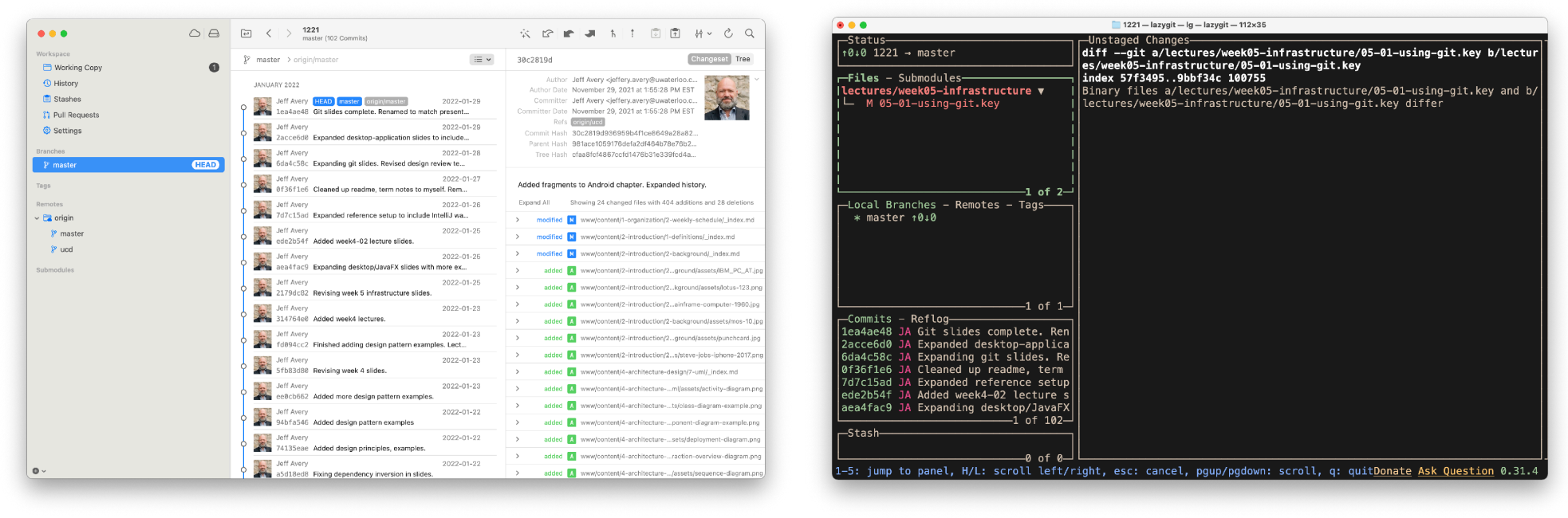

https://www.git-tower.com https://github.com/jesseduffield/lazygit

# **Activities**

## **Activities This Week**

### **Setup GitLab**

- **•** All requirements logged in Git and unassigned.
- **•** Milestones (sprints) setup.
- **•** Infrastructure tasks moved to Sprint 0, closed as appropriate.

#### **Source code**

- **•** Starting project committed to Git repo.
- **•** Git works across all machines. Everyone has a git client, and knows how to git pull/push.
- **•** IntelliJ is setup for everyone, and the starting project builds.

### **Technical Investigation**

- **•** Choose toolkits; investigate libraries
- **•** Think about data format! How will you store, represent this data?